## **Table of Contents**

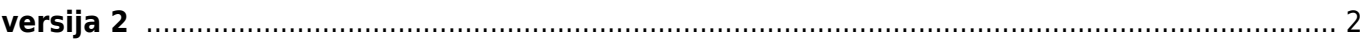

Киби.ru - https://kibi.ru/

## <span id="page-1-0"></span>**versija 2**

Добавить в программу поиска открытие DjVu файлов на нужной странице:

Changes in version 0.5 (2007-05-30): + Page number can be specified when opening files via command line. Вроде бы делается это так: WinDjView-0.5.exe file.djvu#250 - открытие 250-й стр.

From: <https://kibi.ru/> - **Киби.ru**

Permanent link: **[https://kibi.ru/science\\_and\\_life/versija\\_2](https://kibi.ru/science_and_life/versija_2)**

Last update: **2008/12/11 13:01**

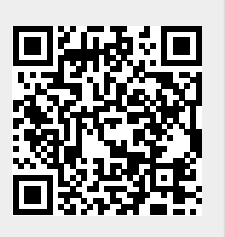